UDK 528.35:528.14:681:32 Stručni rad

# PROGRAM ZA IZJEDNAČENJE NESLOBODNE TRILATERACIJSKE MREŽE NA RAČUNALU HP-71B

#### Mario ŠTRBAC, Siniša MASTELIĆ IVIĆ - Zagreb\*

#### 1. UVOD

Uvođenjem elektromagnetskih daljinomjera visoke točnosti u geodetsku praksu mjerenje dužina više nije nesigurna <sup>i</sup> složena operacija. Tako se postavljanjem trilateracijske mreže, brže, jednostavnije, manje ovisno <sup>o</sup> meteorološkim uvjetima nego mjerenjem kuteva, dolazi do položajnih koordinata točaka.

Ovim programom ukazuje se na još jednu mogućnost primjene malih računala u geodeziji, koja su pogodna za brzo kontroliranje mjernih podataka na terenu <sup>i</sup> za njihovo spremanje u datoteke.

## 2. IZJEDNACENJE TRILATERACIJSKE MREZE METODOM POSREDNIH MJERENJA

Osnova za izjednačenje takve mreže su jednadžbe popravaka za svaku mjerenu dužinu koje glase (vidi [2]):

$$
v_{A,\,B} = a_{A,\,B}\,dx_{A} + b_{A,\,B}\,dy_{A} + a_{B,\,A}\,dx_{B} + b_{B,\,A}\,dy_{B} + l_{A,\,B}
$$

$$
a_{\textbf{A},\textbf{B}}=-\text{cos}\,n_{\textbf{A},\textbf{B}}=-\frac{\Delta X_{\textbf{A},\textbf{B}}^{0}}{D_{\textbf{A},\textbf{B}}^{0}}=-a_{\textbf{B},\textbf{A}}\,;
$$

$$
b_{A, B} = -\sin n_{A, B} = \frac{-\Delta Y_{A, B}^0}{D_{A, B}^0} = -b_{B, A} \hspace{0.5cm} l_{A, B}^0 = D_{A, B}^0 - D_{A, B}
$$

gdje su A,B krajnje točke dužine, D° približna dužina, D mjerena dužina, a n približni smjerni kut dotične dužine. Formiranjem normalnih jednadžbi iz ovih jednadžbi popravaka te njihovim rješavanjem dobijamo približne koordinate (dx, dy) odnosno popravke mjerenih dužina (v).

• Mario štrbac, Siniša Mastelić Ivić, Flajpanova 11/11, <sup>41000</sup> Zagreb.

#### 3. RACUNALO HP-71B

Računalo HP-71B dimenzija 190x95x20 (mm) nije ovisno <sup>o</sup> električnoj mreži jer posjeduje četiri baterije od 1,5 V, dovoljne za neprekidan rad 64 sata. Računalo ima kapacitet 64K ROM <sup>i</sup> 17,5K RAM sa mogućnošću proširenja do 32K. To je jedno od prvih malih računala koja koriste BASIC. Ima preko <sup>230</sup> funkcija, operacija <sup>i</sup> naredbi - čak <sup>i</sup> više nego što imaju standardni BASICi funkcija, operacija i naredbi — čak i više nego što imaju standardni BASICi<br>nekih velikih kompjutora. Može se koristiti rekurzivno programiranje i korisnički definirane funkcije te sistem operacija <sup>s</sup> datotekama za skladištenje programa <sup>i</sup> podataka. Tastatura se može potpuno redefinirati, <sup>a</sup> računalo posjeduje i stalnu memoriju.

#### 4. PROGRAM ZA IZJEDNACENJE NESLOBODNE TRILATERACIJSKE **MRE2E**

Program se sastoji od glavnog programa <sup>i</sup> potprograma KOEF, PRIB, KOEF-1, JED, SUME i YX. Potprogram KOEF prepoznaje da li je mjerena dužina između poznate <sup>i</sup> nepoznate točke. Približne koordinate po formulama dobivenim iz trigonometrijskih ovisnosti računaju se u potprogramu PRIB. Potprogram KOEF-1 računa koeficijente jednadžbi popravaka, a potprogram SUME koeficijente normalnih jednadžbi iz jednadžbi popravaka. Normalne jednadžbe rješavaju se u potprogramu JED na osnovu algoritma objavljenog u [1].

#### 5. PRIMJER:

Primjer je izmišljen samo zato da bi se ilustrirao način funkcioniranja programa. Zato ne smeta što konfiguracija mreže nije naročito povoljna (sl. l}

Pri unošenju podataka nakon upitnika slijedi prostor u kojeg korisnik unosi tražene vrijednosti. Ime točke može biti upisano kao broj ili naziv slovima. Stranice se unose tako da se najprije upišu imena krajnjih točaka stranice, a zatim njena duljina. Same stranice mogu se unosti bilo kojim redom.

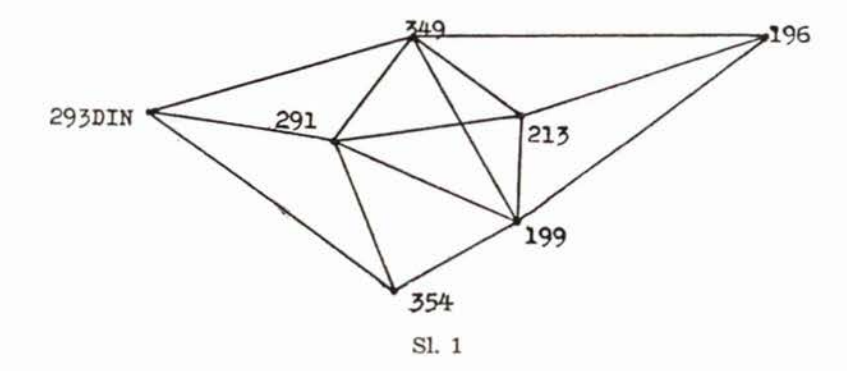

Da bi računalo izračunalo približne koordinate novih točaka, potrebno je unijeti trokut za svaku novu točku. Trokut definiramo tako da navedemo dvije točke sa već izračunatim koordinatama i jednu za koju ih tek tražimo. Imena točaka upisuju se u smjeru kazaljke na satu <sup>s</sup> tim da je zadnja točka tražena točka (vidi primjer). Tako zadani trokuti mogu se bilo kojim redom unositi u računalo. Osim izračunatih koordinata novih točaka, izračunavaju se <sup>i</sup> elipse pogrešaka za svaku novu točku.

Ovaj primjer računalo HP-71B, nakon unošenja podataka, riješi za približno <sup>8</sup> minuta. Program zauzima približno <sup>5</sup> KB, dok ovaj primjer zauzima još približno <sup>5</sup> KB korisničke memorije.

UNOŠENJE PODATAKA:

```
Br. Nep. Toč. = ? 5Br. Poz. Toč. = ? 2Br. Mj. Duž. = ? 13
     Br. Mj. Duž. = ? 13<br>P. T. 1 = ?293DIN = -129162.911 \land 868503.068
     P. T. 1 = ?293DIN = -129162.911 \wedge 868503.068<br>P. T. 2 = ? 354 = -112615.124 \wedge 881536.021
     P. T. 2 = ? 354 = -112615.124 \wedge 881536.021<br>Md. 1 = ? 291-349 = 10164.65 Md. 10
     Md. 1 = ? 291-349 = 10164.65<br>Md. 2 = ? 291-199 = 16736.47
     Md. 2 = ? 291-199 = 16736.47<br>Md. 3 = ? 291-354 = 15651.23
     Md. 3 = ? 291-354 = 15651.23<br>Md. 4 = ? 291-293DIN = 11265.63
     Md. 4 = ? 291-293DIN = 1126<br>Md. 5 = ? 349-213 = 10435.35
     Md. 5 = ? 349-213 = 10435.35<br>Md. 6 = ? 213-196 = 16124.46
     Md. 7 = ? 213 - 199 = 8216.26Md. 8 = ? 213 - 291 = 14586.89Md. 9 = ? 349 - 293DIN = 19565.03REZULTATI:
     XULTATI:<br>291=—118019,600 8831<mark>91.586</mark>
     291 = -118019,600 883191.586<br>213=-103701.061 885976.648
     213 = -103701.061 885976.648<br>199 = -102138.215 877910.376
     349 = -112436.359 891685.556
     196 = -88466.305891258.763(VV) = 0.002M = 0.024MX 291 = 0.022MY 291 = 0.019THETA 291 = 162.1424
     AM 291 = 0.032
     BM 291 = 0.026MX 213 = 0.039MY 213 = 0.027
     THETA 291 = 162.1424
     AM 213 = 0.059
                                                             Md. 10 = ? 349-196 = 23973.86
                                                             Md. 11 = ? 196-199 = 19107.61<br>Md. 12 = ? 199-354 = 14080.59<br>Md. 13 = ? 349-199 = 17199.07
                                                             Md. 12 = ? 199-354 = 14080.59
                                                             TROKUT1 = ? 354 - 293DIN*291\texttt{TROKUT1} = ? 354--293\texttt{DIN}<br>\texttt{TROKUT2} = ? 199--291*213\text{TROKUT2} = ? 199 - 291 * 213<br>\text{TROKUT3} = ? 354 - 291 * 199TROKUT3 = ? 354-291*199<br>TROKUT4 = ? 213-291*349<br>TROKUT5 = ? 199-349*196TROKUT4 = ? 213 - 291*349BM 213 = 0.033MX 199 = 0.034MY 199 = 0.024
                                                             THETA 199 = 157.4501AM 199 = 0.051
                                                             BM 199 = 0.030
                                                             MX 349 = 0.031MY 349 = 0.029
                                                             THETA 349 = 139.1819
                                                             AM 349 = 0.052BM 349 = 0.028
                                                             MX 196 = 0.066MY 196 = 0.034
                                                             THETA 196 = 156.5017
                                                             AM 196 = 0.100
                                                             BM 196 = 0.031
```
Napomena: Budući da je BASIC prilično slabo programski standardiziran jezik koji se javlja u mnoie eventualni korisnici mogu suočiti s teškoćama pri pokušaju implementacije 90 FOR I=1 TO Z1 drugo računalo. U tom slučaju, autori ovog rada su svojim mogućnostima pruže pomoć.

```
BASIC 2887 05/16/87 16:23
                                TRILL1
                                 10 OPTION BASE 1
                                 20 STD
gobrojnim dijalektima, a di- \frac{10}{30} INTEGER 1, J, K, G, S1, S2, C2, Z0, Z1, Z2, T, L2
jalekt kojega koristi HP-71B 40 INPUT "Br NEP. TOC.=", Z0$; Z0$ @ Z0=VAL(Z0$)
    jedan od neobičnijih 50 INPUT "Br.POZ.TOC.=",Z1$;Z1$ @ Z1=VAL(Z1$)
                            Se 50 INPUT "Br.MJ.DUZ.=",Z2$;Z2$ @ ZZ=VAL(Z2$)
                                  70 INTEGER V(ZZ)
                                  80 DIM A$(Z1)[30], B$(Z2)[20], C$(Z0)[45]
opisanog programa na neko 100 DISP "P.T.";I; "="; @ INPUT "7", A$(I);A$(I)
                                  110 IF POS(A$(I), "/") THEN 120 ELSE A$(I)="/"&A$(I)
                                 120 NEXT I
                                130 FOR I=1 TO ZZ
voljni da im u skladu sa 140 DISP "M.d.";I;"="; @ INPUT "?", B$(I);B$(I)
                                 150 NEXT I
                                  160 FOR I=1 TO ZØ
                                  170 DISP "TROKUT"; I; "="; @ INPUT "?" C$(I); C$(I)
                                  180 NEXT I
                                  190 S3=TIME
                                  200 DIM Q$[50], U$[50], E$[20], R$[20]
                                  210 FOR I=1 TO Z0
                                  220 IF POS(C$(I)," ") THEN 330
                                  230 X$=C$(I)[0,POS(C$(I),"-")-1]
                                  Z40 Y$=C$(I)[POS(C$(I),"-")+1,POS(C$(I),"*")-1]
                                  250 ZS=C$(I)[POS(C$(I),"*")+1]
                                  Z60 FOR K=1 TO Z1
                                  270 TZ=POS(A$(K)[Ø,POS(A$(K),"=")],X$)
                                  280 IF T2 THEN Q$=A$(K) @ GOTO 370 ELSE GOTO 290
                                  290 NEXT K
                                  300 FOR K=1 TO Z0
                                  310 IF POS(C$(K)," ") THEN 340
                                  320 NEXT K
                                  330 NEXT I
                                  340 TZ=POS(C$(K)[0.POS(C$(K)."=")],X$)
                                  350 IF T2 THEN Q$=C$(K) @ GOTO 370 ELSE GOTO 360
                                  360 NEXT K @ NEXT I
                                  370 FOR K=1 TO Z1
                                  380 IZ=POS(A$(K)[0,POS(A$(K),"=")],Y$)
                                  390 IF I2#0 THEN W$=A$(K) @ GOTO 480 ELSE GOTO 400
                                  400 NEXT K
                                  410 FOR K=1 TO Z0
                                  420 IF POS(C$(K)," ")#0 THEN 440
                                  430 NEXT K @ NEXT I
                                  440 IZ=POS(C$(K)[0,POS(C$(K),"=")],Y$)
                                  450 IF I2 THEN WS=CS(K) @ GOTO 480 ELSE GOTO 460
                                  460 NEXT K
                                  470 NEXT I
                                  480 E$="" @ R$=""
                                  490 FOR J=1 TO ZZ
                                  500 T1=POS(B$(J)[0,POS(B$(J),"=")],X$)
                                  510 U1=P0S(B$(J)[0,P0S(B$(J),"=")],Z$)<br>520 11=P0S(B$(J)[0,P0S(B$(J),"=")],Y$)
                                  530 IF T1 AND U1 THEN E$=B$(J)
                                  540 IF I1 AND U1 THEN R$=B$(J)
                                  550 IF LEN(E$) AND LEN(R$) THEN 570
                                  560 NEXT J
                                  570 CALL PRIB(Q$, W$, R$, E$, D1, D0) IN PODPR
```
**State** 

```
580 C$(I)=Z$&"="&STR$(D1)&" "&STR$(D0)
590 FOR T=1 TO Z0
600 IF POS(C$(T)," ") THEN 610 ELSE 620
610 NEXT T @ GOTO 640
620 GOTO 210
630 | KOEFICIJENTI JED.POPRAVAKA
640 DIM 1$(25).0$(25).L$[25].T$[25].F$[25].Q$(35).W$[35] @ DESTROY C1.C2.L2
650 DIM H$(2*Z0+Z2-L2), P$[5], A((2*Z0+1)*(2*Z0+2)/2) @ J=2*Z0 @ DESTROY C1, C2, L1,
L<sub>5</sub>
660 FOR I=1 TO ZZ
670 DESTROY 1$,0$,L$,T$
680 D3=VAL(B$(I)[POS(B$(I)."=")+1])
690 X$=B$(I)[0,PDS(B$(I),"-")-1]&"="
700 Y$=B$(I)[POS(B$(I),"-")+1,POS(B$(I),"=")]
710 CALL KOEF(X$.Q$.A$(),C$(),Z1,Z0) IN PODPR
720 CALL KOEF(Y$, W$, A$(), C$(), Z1, Z0) IN PODPR
730 CALL KOEF1(Q$, W$, I$, O$, L$, T$, C1, D3, X$, Y$, F$) IN PODPR
740 IF LEN(I$) THEN C2=C2+1 @ DIM K$(C2)[25] @ K$(C2)=I$
750 IF LEN(0$) THEN C2=C2+1 @ DIM K$(C2)[25] @ K$(C2)=0$
760 IF LEN(L$) THEN C2=C2+1 @ DIM K$(C2)[25] @ K$(C2)=L$
770 IF LEN(T$) THEN C2=C2+1 @ DIM K$(C2)[25] @ K$(C2)=T$
780 IF LEN(F$) THEN CZ=CZ+1 @ DIM K$(CZ)[25] @ K$(CZ)=F$&"*" @ GOTO 790 ELSE LZ=
L2+1 @ GOTO 800
790 J=J+1 @ H$(J)=K$(C2)[POS(F$,"")] @ L5=VAL(F$[0,POS(F$,"")-11)^2+L5 @ GOTO 80
\boldsymbol{\mathcal{O}}800 V(I)=C2
810 NEXT I
820 CALL SUME(C$(),Z0,V(),K$(),A(),L5,H$(),Z2) IN PODPR
830 N=2*Z0
840 CALL JED(A(),N) IN NORMJ
850 DISP TIME-S3 @ PAUSE
860 FIX 3 @ Q2=1 @ DIM X$[45]
870 FOR I=1 TO Z0
880 SFLAG 0
890 CALL YX(Y1, X1, (Y2), (XZ), C$(I), (W$))
900 02 = 02 + 1910 FOR J=Q2 TO Q2+1
920 IF FLAG(0,0) THEN X$=STR$(X1-A(J)) @ GOTO 940 ELSE 930
930 DISP C$(I)[0,POS(C$(I),"=")]&STR$(Y1-A(J))&" "&X$ @ PAUSE
940 NEXT J
950 Q2 = Q2 + 1960 NEXT I
970 DISP "[vv]=";A(1) @ PAUSE
980 M1=SQR(A(1)/(Z2-2*Z0))
990 DISP "M="; M1 @ PAUSE
1000 Q2=J-1 @ Q1=1 @ Q3=0
1010 00-0
1020 FOR I=Q2 TO 2 STEP -1
1030 Q0=Q0+1
1040 Q1=Q1+I @ Q3=Q3+1
1050 DISP "M"; H$(Q3); "="; M1*SQR(-A(Q1)); @ PAUSE
1060 IF Q0=1 THEN A1=-A(Q1) @ A2=-A(Q1+1) @ GOTO 1170
1070 IF Q0=2 THEN B1 = - A(Q1) @ Q0=0
1080 A3=ANGLE(A1-B1, 2+AZ)
1090 IF A3<0 THEN A3=A3+360
1100 A3=FNY(A3/2)
1110 A4=SQR((A1-B1)^2+4*A2^2)
1120 AS=SQR(M1^2*(A1+B1+A4)/2)*SQR(2)
1130 A6=SQR(M1^2*(A1+B1-A4)/2)*SQR(2) @ FIX 4
1140 DISP "theta"; H$(Q3)[2,LEN(H$(Q3))]; "="; A3 @ PAUSE @ FIX 3
```
1150 DISP "Am"; H\$(Q3)[Z,LEN(H\$(Q3))]; "="; A5 @ PAUSE 1160 DISP "Bm"; H\$(Q3)[2, LEN(H\$(Q3))]; "="; A6 @ PAUSE 1170 NEXT I @ END 1180 BEEP 1000,3 @ DISP "GRESKA UPISA" @ WAIT 3 @ GOTO 10 1190 DEF FNY(Y)=IP(Y)+IP(FP(Y)\*60)/100+FP(FP(FP(Y)\*60))\*3/500 BASIC 1930 05/16/87 16:24 PODPR 10 SUB KOEF1(Q\$.W\$.I\$.O\$.L\$.T\$.C1.D3.X\$.Y\$.F\$)  $20 C1 = C1 + 1$ 30 CALL YX(Y1,X1,Y2,X2,Q\$,W\$) 40 N1=COS(ANGLE(X2-X1.Y2-Y1)) 50 NZ=SIN(ANGLE(X2-X1,Y2-Y1)) 60 IF (POS(Q\$,"/") AND POS(W\$,"/"))#0 THEN DISP "GRESKA" @ WAIT 5 70 L6=SQR((Y2-Y1)^2+(X2-X1)^2)-D3 80 F\$=STR\$(L6)&""&STR\$(C1) 90 IF ABS(L6)<10^(-4) THEN F\$="" 100 IF POS(Q\$,"/")=0 THEN 110 ELSE GOTO 130 110 I\$=STR\$(-N1)&""&STR\$(C1)&"X"&X\$[0,POS(X\$,"=")-1] 120 0\$=STR\$(-N2)&""&STR\$(C1)&"Y"&X\$[0,POS(X\$,"=")-1] 130 IF POS(W\$."/")=0 THEN 140 ELSE GOTO 160 140 L\$=STR\$(N1)&""&STR\$(C1)&"X"&Y\$[0,POS(Y\$,"=")-11 150 T\$=STR\$(NZ)&""&STR\$(C1)&"Y"&Y\$[Ø,POS(Y\$,"=")-1] 160 END SUB 170 SUB YX(Y1,X1,Y2,X2,Q\$,W\$) 180 Y1=VAL(Q\$IPOS(Q\$,"=")+1,POS(Q\$." ")-11) 190 X1=VAL(Q\$[POS(Q\$,"")+11) 200 IF FLAG(0)=1 THEN 230 Z10 YZ=VAL(W\$[POS(W\$,"=")+1,POS(W\$,"")-1]) 220 X2=VAL(W\$[POS(W\$,"")+11) 230 END SUB 240 SUB KOEF(X\$,Q\$,A\$(),C\$(),Z1,Z0) 250 FOR K=1 TO Z1 260 IF POS(A\$(K), X\$)#0 THEN Q\$=A\$(K) 270 NEXT K 280 FOR K=1 TO Z0 290 IF POS(C\$(K), X\$)#0 THEN Q\$=C\$(K) 300 NEXT K 310 END SUB 320 SUB PRIB(Q\$, W\$, R\$, E\$, D1, D0) 330 CALL YX(Y1, X1, Y2, XZ, Q\$, W\$) IN PODPR 340 D1=VAL(E\$[POS(E\$,"=")+1]) @ D2=VAL(R\$[POS(R\$."=")+1]) 350 D3=SQR((Y2-Y1)^2+(X2-X1)^2) @ D4=(D1+D2+D3)/2 360 D5=SQR((D4-D3)\*(D4-D2)\*(D4-D1)/D4) 370 DE=ATAN(D5/(D4-D2))\*2 380 D7=ATAN(D5/(D4-D1))\*2 390 D3=SIN(ANGLE(X2-X1, Y2-Y1)+D6) \*D1 400 D4=COS(ANGLE(X2-X1,Y2-Y1)+D6)\*D1 410 D5=SIN(ANGLE(X1-X2, Y1-Y2)-D7)\*D2 420 D6=COS(ANGLE(X1-X2,Y1-Y2)-D7)\*D2 430 D1=(Y1+D3+Y2+D5)/2 440 DO=(X1+D4+X2+D6)/2 450 END SUB

```
460 SUB SUME(C$(),Z0,V(),K$(),A(),L5,H$(),Z2)
470 J = 0480 FOR I=1 TO Z0
490 J = -11500 H$(J)="X"&C$(I)[0,POS(C$(I),"=")-1]
510 J = -J + 1520 H$(J)="Y"&C$(I)[0,POS(C$(I),"=")-1]
530 NEXT I
540 DESTROY X
550 CFLAG 1
560 FOR I=1 TO 2.20
570 FOR J=I TO 2.20+1
580 X = X + 1590 A(X) = 0600 FOR 6=1 TO ZZ
610 IF 6=1 THEN S1=1 0 GOTO 630
620 St=V(G-1)+1630 SZ=V(6)
640 IF POS(H$(J), ".") THEN SFLAG I @ GOTO 650 ELSE 660
650 E$=""&STR$(G)&H$(I) @ R$=""&STR$(G)&"*" @ GOTO 670
660 Es=""&STR$(6)&H$(1) @ R$=""&STR$(6)&H$(J)
670 F$=""&STR$(G)&"X" @ P$=""&STR$(G)&"Y"
680 FOR K=S1 TO S2
690 IF POS(K$(K), E$)=0 THEN 700 ELSE GOTO 730
700 IF POS(K$(K), F$) AND POS(K$(K), P$) THEN 810
710 NEXT K
720 IF K>SZ THEN 810
730 X1=VAL(K$(K)[0,POS(K$(K),"")-1])
740 FOR K=S1 TO S2
750 IF POS(K$(K), R$)=0 THEN 760 ELSE GOTO 790
760 IF POS(K$(K), F$) AND POS(K$(K), P$) THEN 810
770 NEXT K
780 IF K>S2 THEN 810
790 XZ=VAL(K$(K)[Ø,POS(K$(K),"")-1])
800 A(X)=A(X)+X1*X2810 NEXT G
820 IF FLAG(1.0) THEN 840
830 NEXT J
840 NEXT I
850 A(X+1)=L5
860 END SUB
10 SUB JED(A(),N)
20 DIM Z(N)
270 FOR I=1 TO N
Z80 X=N+1
290Y=X+1300 IF A(1)>0 THEN 340
310 DISP "MATRICA JE SINGULARNA"
320 STOP
340 R -- 1/A(1)
350 FOR J=N TO 1 STEP -1
360 Z(J)=A(Y-J)
370 NEXT J
380 FOR J=N TO 1 STEP -1
390 Y-Y+J
400 S=Z(J) · R
410 FOR K=J TO 1 STEP -1
420 A(X-K)=A(Y-K)+S*Z(K)
430 NEXT K
440 A(X) = -S450 X-X+J
460 NEXT J
470 A(X)=R480 NEXT I
740 END SUB
```
#### LITERATURA

- <sup>111</sup> Jovičić D., Lapaine M., Petrović s.: Rješavanje normalnih jednadžbi metoda Choleskog, Geodetski list, 1984, 1-3, 33--44.
- [2] Muminagić A.: Viša Geodezija I, Sarajevo 1981, 427--442.

#### SAZETAK

<sup>U</sup> ovome radu dan je program za izjednačenje neslobodne trilateracijske mreže. Kao važan faktor, ukazuje se na mogućnost primjene ma1ih računala za brzo kontroliranje izmjerenih podataka na terenu.

### ABSTRACT

The paper offers a computer program for adjustment of a non-independant network of measured distances. It also points at the importance of application of contemporary pocket computers in surveying practice in order to achieve an immediate check of measurement data.

Primljeno: 1986-06-25